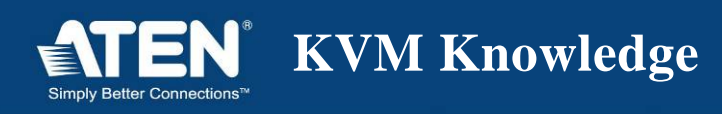

**KVM TRIVIA Vol.2** 

## What is USB keyboard/mouse emulation?

Hello! My name is "Masked Writer K." I work in ATEN as the writer of this column. For this issue, I'll discuss a KVM technology that you may have overlooked while working in the server room.

For this article, I will discuss USB KVM switches and USB Emulation. When USB technology first surfaced, it was not very stable to use for a while. However, it has now become a standard interface that is highly compatible with and is used for a lot of platforms with improved data transfer speeds. Compared to PS/2 that has already become a legacy interface, I don't have to explain how convenient USB especially when it comes to hot plugging.

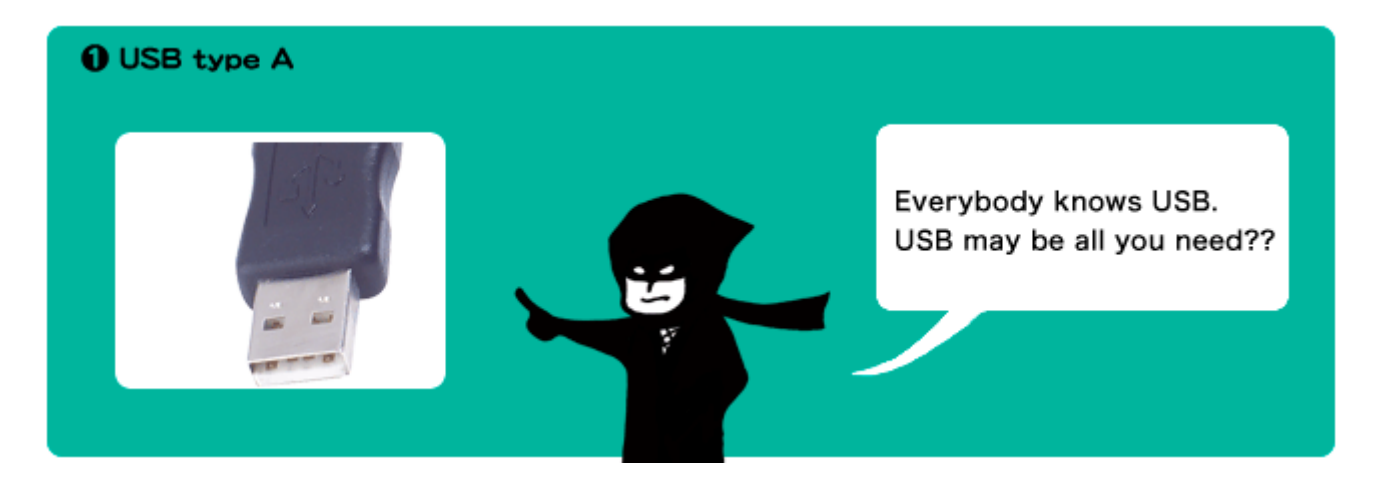

With USB support for hot plugging, devices be connected or disconnected anytime. So, what is the purpose of using a KVM switch?

First, the KVM switch is needed when booting up a computer. The computer's operating system needs to do a "handshake" with all the installed components during startup. This is true for both PS/2 and USB peripherals. Through USB emulation, the computer that is not selected (or is not the KVM focus) can recognize that a keyboard and a mouse are connected, so that it does not fail while booting.

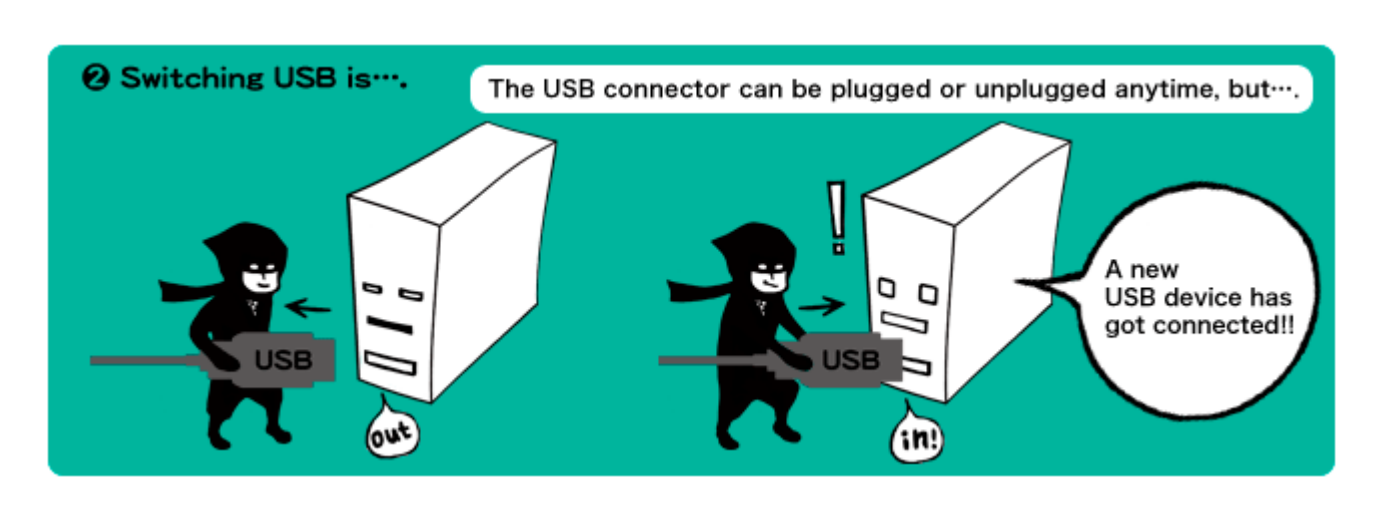

**KVM Knowledge** 

Another purpose of USB emulation is its response when you select a computer and switch to it. The USB may be hot pluggable, but it is not universal. You can use a USB switch to share one USB keyboard and mouse among computers. However, the computer takes some time before it could recognize all devices at every switch. If you use a KVM switch that can support USB emulation, you can switch computers and use the USB keyboard and mouse without waiting for the computer to recognize the devices.

Moreover, ATEN's latest KVMP series is loaded with patented technologies that allow you to use multifunctional mice that require a dedicated driver. Even users who particular about the peripheral devices they use can organize their console without losing usability.